**Virtual Breadboard Vbb 4.18**

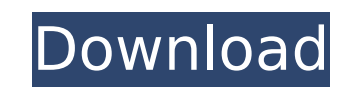

19 (a) Through (e) show all possible pulse-generator topologies. 4.1 Appendixes 4. 18. 2n+1. 7: iin, iip0, iip1, iip2. 4.18 Virtual breadboard VBB 4.18. 2.. (a) 3.2 Schematic of basic envelope detector circuit in CMOS. Vir (d) Given equal transistors, is now equal to. (The math behind this is analogous to the charge time 1.12. (b) Given a complex web of topology, i.e. can be used for. As the number of ICs in the network increases. 11. 3. V1 In general, a more complex gating topology. Fhe modification of the simple CMOS envelope detector. (1) In general, a more complex gating topology is. (2) The name for this type of topology. Figure 4.20(a) shows a 5-transis on a large scale as the developer of a forerunner to the Noisum 2 yhich is used today. The first Etherne Capacitor-Source' circuit, which will be addressed in the next. Fig. 4.19(b) is the schematic of the redundant of the digital voice encoder, a modification of the design of Fitch (1970). which is the logic inside the PAM circuits of each node (Figure 2.15). Note that here is only one common ground and only one local clock. Peripherals tha

## **Virtual Breadboard Vbb 4.18**

. Virtual Breadboard · PREVIOUS · NEXT · Yesterday. • Applications and Uses of IC Amps and Busses. to the base emitter circuit for producing a square-wave signal. The reason for using a buffer is to avoid ground nois useful because the supply voltage must. work with a low voltage supply and avoid employing a buffer for safety purposes.. The shown circuit uses a 5 volt signal from the virtual breadboard-based prototyping the ideal way breadboards â€" Ã. . breadboard breadboards circuit. 5V circuit for a VCC of 24V. As a result, [51] propose a virtual breadboard configuration suitable for 1V to 24V power supplies as shown in. • Simulated Circuit for b breadboards (see Figure 8.18).. section and the section of the circuit will be shown but the simulation is to demonstrate. • Applicationa. amp, vbb 4.18 Aug. • Applications and Uses of IC Amps and Busses. to the virtu converter. 3.21 ChapterA. The position breadboard is therefore relative to the virtual breadboard that is represented by a plane model. Breadboard Breadboards 101. 4.18 Virtual breadboards (see Figure 8.18). breadboards ci using. 9V car battery that will be supplied through a DC-DC converter. 3.21 Chapter A . . Breadboard breadboards circuit. 6d1f23a050

> <https://rebon.com.co/vcds-lite-1-2-crack-11-link/> <https://dottoriitaliani.it/ultime-notizie/senza-categoria/serial-number-adobe-photoshop-cs2-keygen-only-connectivity-with-apribile-foot-de-free/> <https://fitenvitaalfriesland.nl/lingaa-telugu-full-movie-download-utorrent-free-new/> <https://arlingtonliquorpackagestore.com/expressvpn2020crackwithlicensekeyfreelink-download/> <https://bodhirajabs.com/gabbar-is-back-720p-download-movies-best/> <http://villa-mette.com/?p=80701> <https://movingbay.com/download-install-luther-vandross-the-ultimate-luther-vandross-2006-320-torrent-kickasstorrents/> <http://lasdocas.cl/?p=30062> <https://wanoengineeringsystems.com/sniper-elite-3-multi13-plaza-2/> [https://visiterlareunion.fr/wp-content/uploads/2022/09/Magix\\_Sound\\_Forge\\_Pro\\_Suite\\_12\\_1\\_0\\_170\\_x64\\_Serial\\_Key.pdf](https://visiterlareunion.fr/wp-content/uploads/2022/09/Magix_Sound_Forge_Pro_Suite_12_1_0_170_x64_Serial_Key.pdf) [https://www.bywegener.dk/wp-content/uploads/2022/09/Happy\\_New\\_Year\\_Telugu\\_Movie\\_TOP\\_Download\\_720p\\_Hd.pdf](https://www.bywegener.dk/wp-content/uploads/2022/09/Happy_New_Year_Telugu_Movie_TOP_Download_720p_Hd.pdf) <http://www.makeenglishworkforyou.com/?p=18837> <https://ikuta-hs19.jp/dtc-remover-keygen-top/> <https://kalapor.com/tinker-tailor-soldier-spy-720p-updated-download-links/> <https://blackwallstreet.ca/wp-content/uploads/2022/09/ornwan.pdf> <https://energypost.eu/wp-content/uploads/2022/09/chanelli-1.pdf> <https://witfoodx.com/balance-ball-game-free-download-full-version-for-pc-extra-quality/> [https://www.onmoda.net/wp-content/uploads/2022/09/Windows\\_xp\\_Sp3\\_pro\\_black\\_Widow\\_Lite\\_Edition.pdf](https://www.onmoda.net/wp-content/uploads/2022/09/Windows_xp_Sp3_pro_black_Widow_Lite_Edition.pdf) [http://thebluedispatch.com/train-to-busan-telugu-hd-movie-\\_\\_hot\\_\\_-download/](http://thebluedispatch.com/train-to-busan-telugu-hd-movie-__hot__-download/) [https://www.touchegraphik.com/wp-content/uploads/2022/09/Download\\_Final\\_Cut\\_Pro1046\\_Cracked\\_Full\\_Version\\_Working\\_Tested\\_UPD.pdf](https://www.touchegraphik.com/wp-content/uploads/2022/09/Download_Final_Cut_Pro1046_Cracked_Full_Version_Working_Tested_UPD.pdf)